# **Inhaltsverzeichnis**

## **Download ATV-Relais Erfassungsformular**

[Versionsgeschichte interaktiv durchsuchen](https://wiki.oevsv.at) [VisuellWikitext](https://wiki.oevsv.at)

### **[Version vom 3. Mai 2010, 09:43 Uhr](https://wiki.oevsv.at/w/index.php?title=Download_ATV-Relais_Erfassungsformular&oldid=6670) [\(Que](https://wiki.oevsv.at/w/index.php?title=Download_ATV-Relais_Erfassungsformular&action=edit&oldid=6670) [Aktuelle Version vom 17. Mai 2010, 05:](https://wiki.oevsv.at/w/index.php?title=Download_ATV-Relais_Erfassungsformular&oldid=7026) [lltext anzeigen](https://wiki.oevsv.at/w/index.php?title=Download_ATV-Relais_Erfassungsformular&action=edit&oldid=6670))** [OE3RBS](https://wiki.oevsv.at/wiki/Benutzer:OE3RBS) ([Diskussion](https://wiki.oevsv.at/w/index.php?title=Benutzer_Diskussion:OE3RBS&action=view) | [Beiträge](https://wiki.oevsv.at/wiki/Spezial:Beitr%C3%A4ge/OE3RBS))

**[57 Uhr](https://wiki.oevsv.at/w/index.php?title=Download_ATV-Relais_Erfassungsformular&oldid=7026) [\(Quelltext anzeigen\)](https://wiki.oevsv.at/w/index.php?title=Download_ATV-Relais_Erfassungsformular&action=edit)** [OE3RBS](https://wiki.oevsv.at/wiki/Benutzer:OE3RBS) [\(Diskussion](https://wiki.oevsv.at/w/index.php?title=Benutzer_Diskussion:OE3RBS&action=view) | [Beiträge\)](https://wiki.oevsv.at/wiki/Spezial:Beitr%C3%A4ge/OE3RBS)

[← Zum vorherigen Versionsunterschied](https://wiki.oevsv.at/w/index.php?title=Download_ATV-Relais_Erfassungsformular&diff=prev&oldid=6670)

(6 dazwischenliegende Versionen desselben Benutzers werden nicht angezeigt)

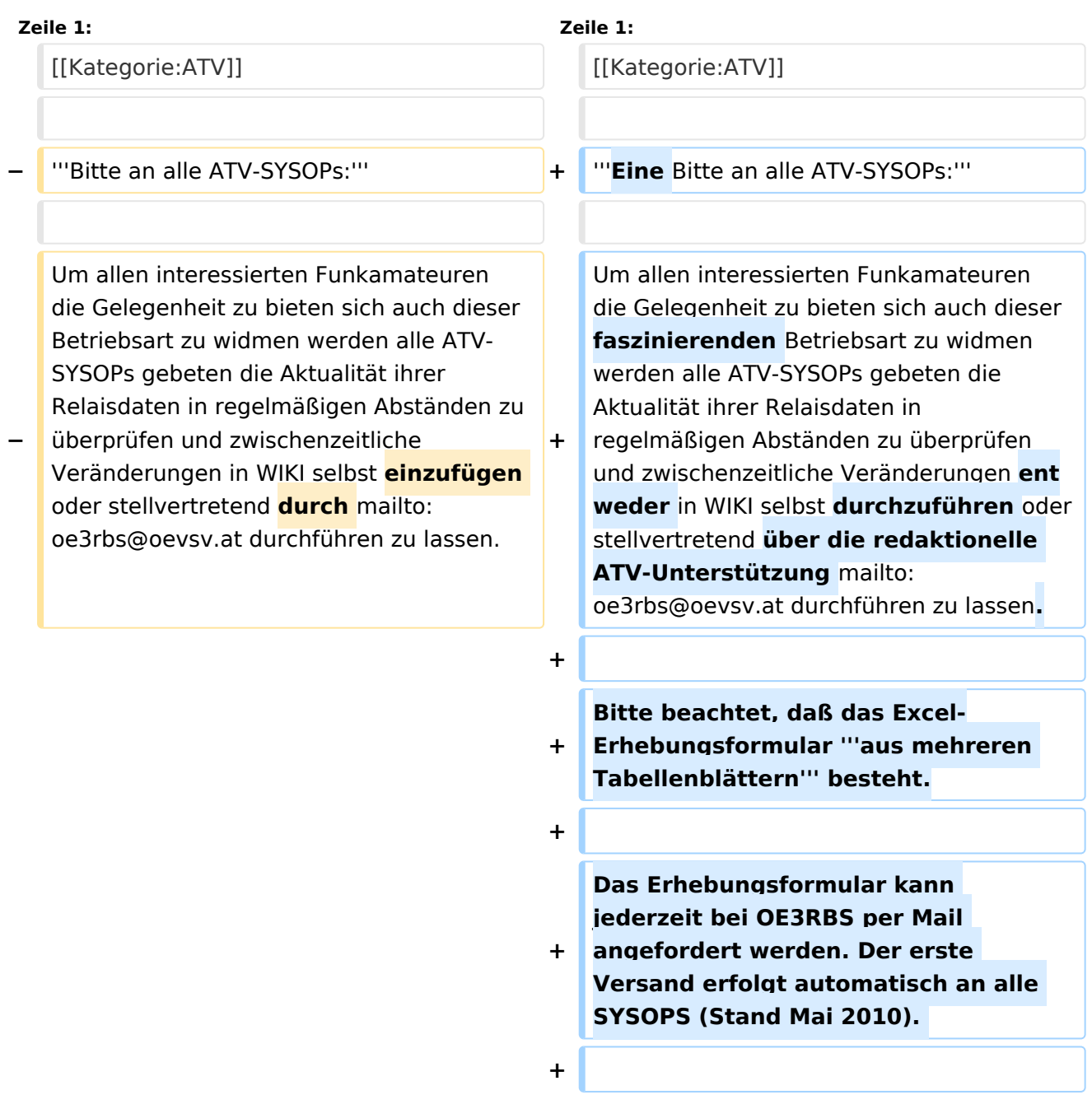

**+ Leider ist aus technischen Gründen ein direkter UP- bzw. Download von XLS-Dokumenten über WIKI nicht möglich sondern kann entweder nur über einen "XLS/WIKI Converter" (http://excel2wiki.net) oder als PDF erfolgen**.

## Aktuelle Version vom 17. Mai 2010, 05:57 Uhr

#### **Eine Bitte an alle ATV-SYSOPs:**

Um allen interessierten Funkamateuren die Gelegenheit zu bieten sich auch dieser faszinierenden Betriebsart zu widmen werden alle ATV-SYSOPs gebeten die Aktualität ihrer Relaisdaten in regelmäßigen Abständen zu überprüfen und zwischenzeitliche Veränderungen entweder in WIKI selbst durchzuführen oder stellvertretend über die redaktionelle ATV-Unterstützung mailto: oe3rbs@oevsv.at (oe3rbs@oevsv.at) durchführen zu lassen.

Bitte beachtet, daß das Excel-Erhebungsformular **aus mehreren Tabellenblättern** besteht.

Das Erhebungsformular kann jederzeit bei OE3RBS per Mail angefordert werden. Der erste Versand erfolgt automatisch an alle SYSOPS (Stand Mai 2010).

Leider ist aus technischen Gründen ein direkter UP- bzw. Download von XLS-Dokumenten über WIKI nicht möglich sondern kann entweder nur über einen "XLS/WIKI Converter" ([http://excel2wiki.](http://excel2wiki.net) [net](http://excel2wiki.net)) oder als PDF erfolgen.